# **Create a space remote action**

This action template provides the functionality to create a new Confluence space within a Confluence Cloud or Confluence on-prem instance.

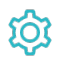

Configuration

### Space key

The **Space key** parameter defines the key of the Confluence space to be created.

#### Space name

The **Space name** parameter defines the name of the Confluence space to be created.

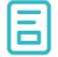

# Action-specific response options

The response options define values which are taken from the rest response of the executed template.

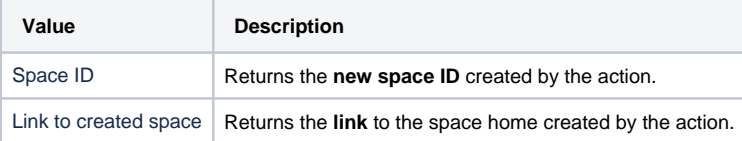

Other **default options** like **Response body**, **Response status** or **Set field value manually** are available in any mode in the post function.

## Use cases and examples

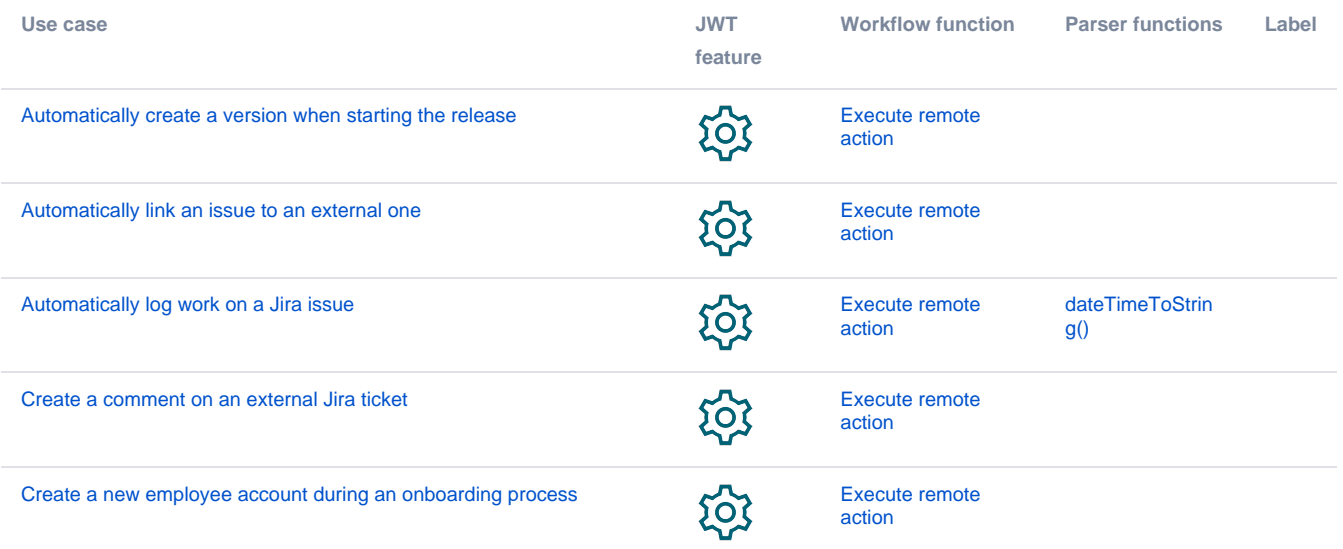

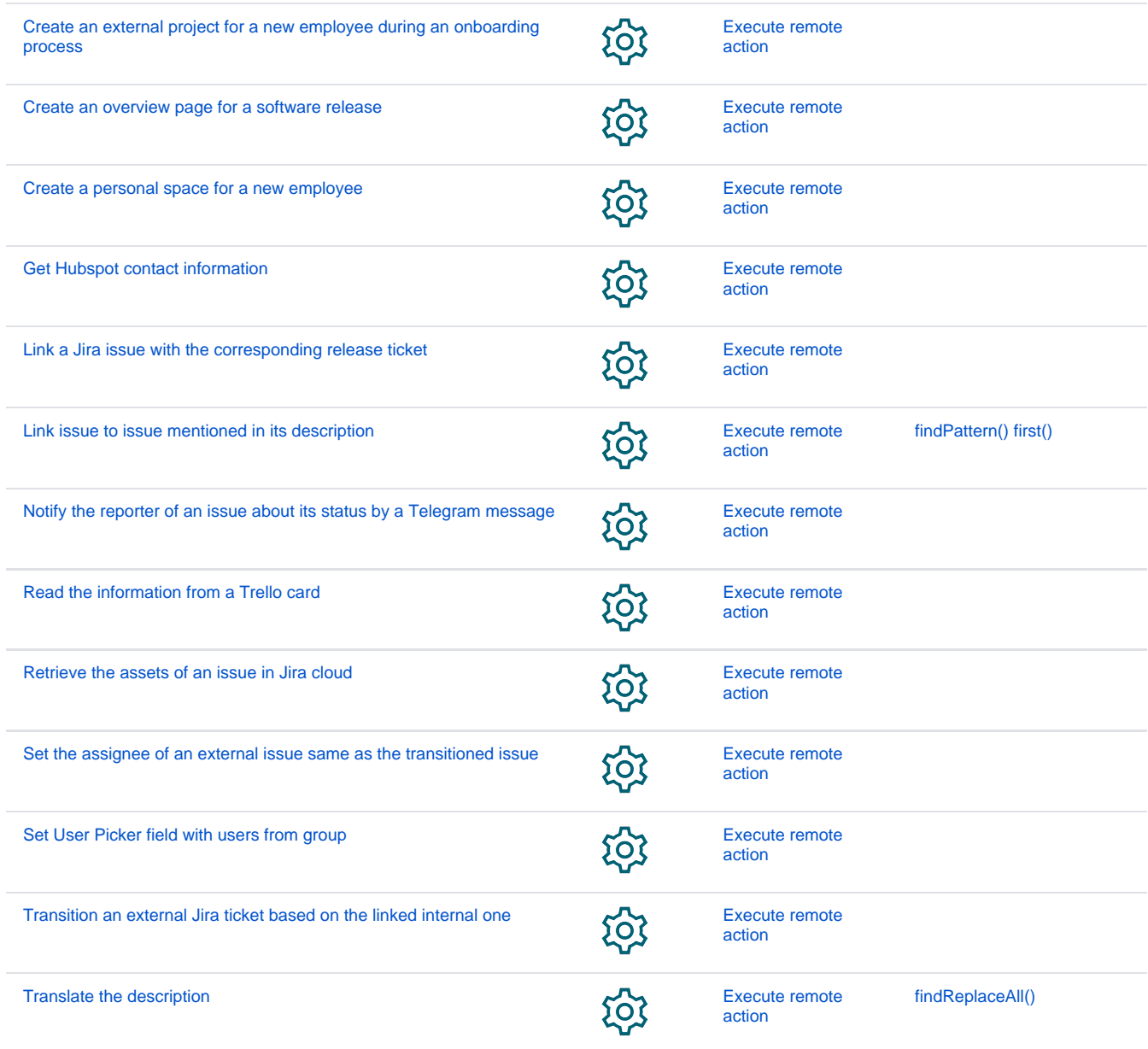

If you still have questions, feel free to refer to our [support](https://apps.decadis.net/display/DECADIS/Support) team.